Class - IV

Mental Ability

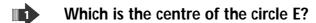

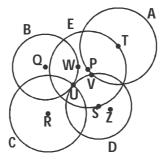

- (A) U
- (B) V
- (C) P
- (D) W

I am a 2-digit number. If 28 is added to me, I become a 3-digit number. If 63 is taken away from me, I become a 1-digit number. What number am I?

- (A) 69
- (B) 92
- (C) 70
- (D) 72

Which figure P, Q, R or S has the largest area?

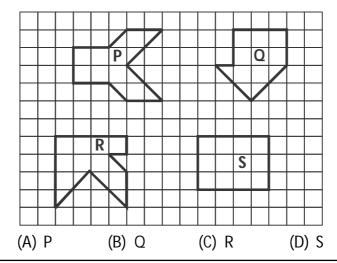

**4** 

The bar graph shows the mass of a beaker when empty and when different balls are placed in it. What is the mass of (B)?

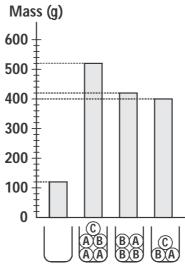

- (A) 60 g
- (B) 120 g
- (C) 80 g
- (D) 40 g

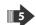

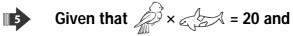

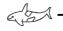

= 8, what is the value of ?

- (A) 12
- (B) 2
- (C) 10
- (D) 6

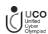

## Class – IV

Reasoning

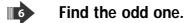

- (A)
- (B)
- (C)
- (D)

Find the missing number.

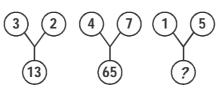

- (A) 11
- (B) 26
- (C) 15
- (D) 80

Which pair of letters represent the shape

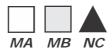

- (A) NB
- (B) MB
- (C) MC
- (D) AM

Identify the missing figure in the pattern.

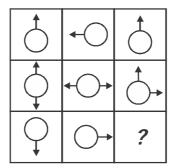

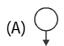

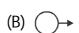

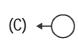

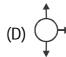

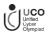

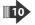

Which letter in the word DESTINATION occupies the same position as it does in the English alphabet?

- (A) O
- (B) E
- (C) I
- (D) T

Class - IV

Computers

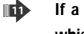

If a Windows program has become unresponsive, which keys do you press to open the Windows Task Manager?

- (A) Shift, Tab, Enter
- (B) Home, Control, Shift
- (C) Space bar, F1, Tab
- (D) Control, Alt, Delete

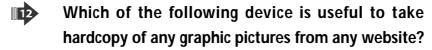

- (A) Keyboard
- (B) Printer
- (C) Monitor
- (D) Scanner

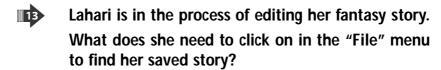

- (A) New
- (B) Open
- (C) Save
- (D) Save As

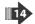

Which of the following is incorrect statement?

- (A) Notepad is text editor.
- (B) Notepad is component of Microsoft Windows.
- (C) The default file name of notepad is Untitled.
- (D) Notepad file extension is .note.

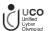

# What does BMP stands for?

- (A) Binary Mark Point
- (B) Byte Map
- (C) Bit Map
- (D) Book Mark point

Class - IV

English

# Identify the meaning of PROHIBIT.

- (A) Prescribe
- (B) Provide
- (C) Forfeit
- (D) Forbid

## Find the MISSPELT word.

- (A) Category
- (B) Memento

(C) Neice

(D) Weather

# Identify the pair of words that must be interchanged to make sense in the given sentence.

"Esha ran jungle into the straight".

- (A) into, jungle
- (B) jungle, straight
- (C) the, into
- (D) ran, straight

# Which of the following is the last when the given words are arranged in alphabetical order?

- (A) Initiate
- (B) Inflict
- (C) Inflate
- (D) Inhibit

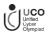

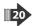

# What is the feminine gender of 'STAG'?

(A) Hind

- (B) Buck
- (C) Jenny
- (D) Filly

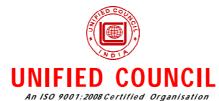

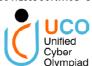

### UNIFIED CYBER OLYMPIAD

## <u>Solutions for Sample Questions</u> <u>class : 4</u>

### **Mental Ability**

- 1. (C) The centre of circle E is P.
- 2. **(D)** 72 + 28 = 100 72 63 = 9

Hence the number is 72.

3. **(D)** Figure P  $\longrightarrow$  11 square units

Figure Q → 10 square units

Figure R  $\longrightarrow 11\frac{1}{2}$  square units

Figure S — 12 square units

4. (C)  $3A + B + C + \bigcup \longrightarrow 520 g$ 

$$A + B + C + | \longrightarrow 400 g$$

$$2A \longrightarrow 520 - 400$$
$$= 120 g$$

$$A \longrightarrow 120 \div 2$$
$$= 60 g$$

$$3B + A + \bigcup \longrightarrow 420 g$$

$$3B + 60g + 120g \longrightarrow 420g$$

$$3B \longrightarrow 420 - 60 - 120$$
$$= 240 q$$

$$B \longrightarrow 240 \div 3$$
$$= 80 g$$

5. *(C)* 

| B |    | & X LSA | J- 3 |   |
|---|----|---------|------|---|
| 4 | 5  | 20      | 1    | Х |
| 2 | 10 | 20      | 8    | 1 |

.. The value of (fishing) is 10.

#### Reasoning

- 6. **(D)** The figures have been so divided so as to give three smaller parts except in figure in option (D).
- 7. **(B)**  $3^2 + 2^2 = 9 + 4 = 13$

$$4^2 + 7^2 = 16 + 49 = 65$$

$$1^2 + 5^2 = 1 + 25 = 26$$

Hence, the missing number is 26.

8. **(C)** The coding rules are as follows:

Layer one - M stands for square shapes; N stands for Triangle shapes.

Layer two - A stands for a white fill; B for a grey fill; C for a black fill.

 $\therefore$  M stands for square; C stands for a black fill

- 9. **(B)** In each column, the 1<sup>st</sup> two figures overlap and the overlapping arrow disappears in third figure.
- 10. *(C)* DESTINATION 1 5 19 20 9 14 1 20 9 15 14

*I* is the 9<sup>th</sup> letter in the word as well as in the English alphabet.

#### Computers

- 11. **(D)** On pressing **Ctrl**, **Alt**, **Del** keys, you can open windows Task manager.
- 12. **(B) Printer** will provide a hardcopy of any document or pictures.
- 13. **(B)** In file menu, the **'open'** option will open the existing word document.
- 14. **(D)** The file extension of notepad is .txt.
- 15. (C) BMP stands for BitMap.

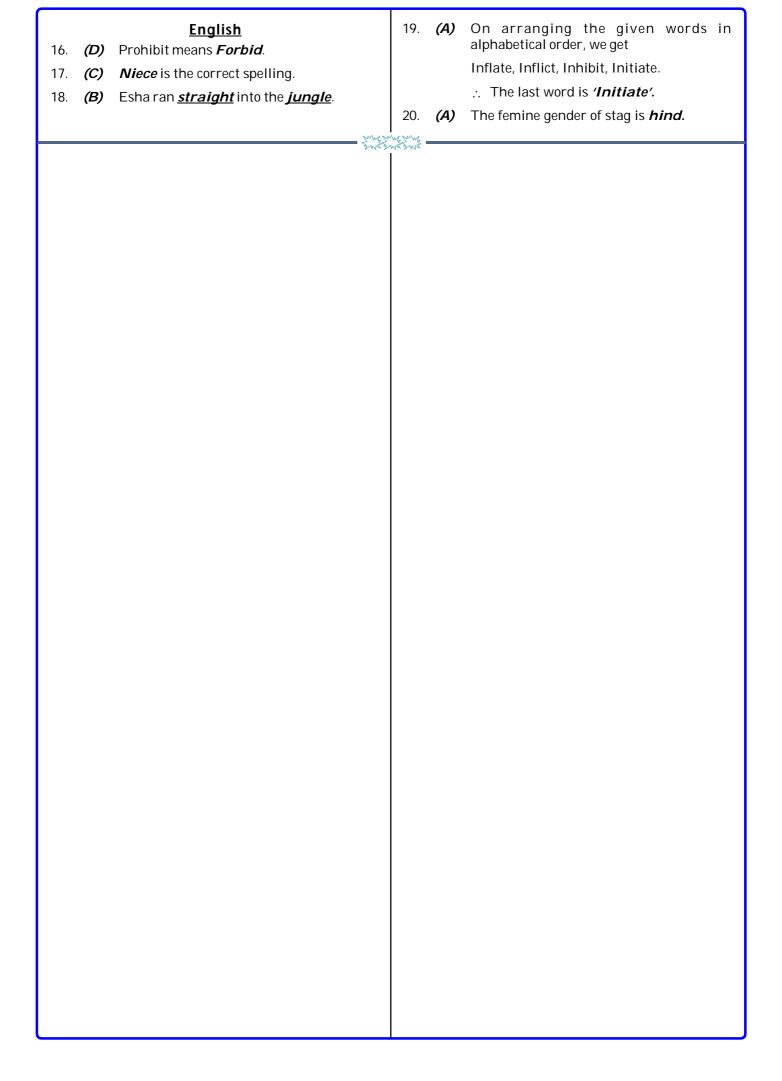